#### CopyQ Crack License Key Full

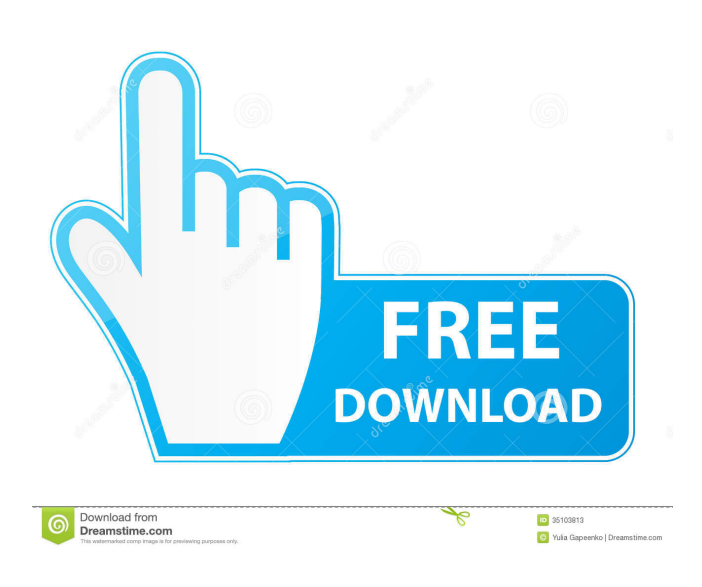

### **CopyQ Crack License Code & Keygen Free Download [April-2022]**

- Capture all Clipboard contents and organize them in one handy list - Save time and don't have to copy and paste stuff - Preview your clipboard contents - Quickly switch to a chosen clip and edit it - Keep notes, too - Sort, share, copy, export and import your clips - Synchronize your content with Dropbox, OneDrive, and Google Drive - Password protect your stored notes and clips - Set the system to automatically store and display Clipboard content - Export your clipboard contents as text - Automatically run CopyQ when Windows starts - Turn your clipboard history into an all-in-one tabbed view - Show or hide tabs - Open a web link in a new tab - Manage processes - Change the default external editor - Open a file in a new tab - Disable clipboard history saving - Create new tabs - Quickly switch to a chosen clip - Manage processes and change the default external editor - Add an encryption option - Sorting options - Manage passwords - Set a system to automatically run CopyQ when Windows starts - Disable clip loading from the Clipboard while editing - Use a custom icon and graphic - Display messages in the system tray - Synchronize your content with Dropbox, OneDrive, and Google Drive - Password protect your stored files and tabs - Add an encryption option - Synchronize your tab data with Facebook - Manage windows - Display tabs - Customize all windows - Disable the CopyQ frame - Quickly switch to a chosen clip - Manage passwords and set a system to automatically run CopyQ when Windows starts - Display the state of clipboard contents - Sort all your tabs in ascending or descending order - Synchronize all your tabs with Facebook - Set a system to automatically run CopyQ when Windows starts - Turn off saving of clipboard contents - Disable Clipboard saving - Password protect your tabs - Hide the CopyQ frame - Display a confirmation dialog on exit - Use a custom icon and graphic - Hide the tabs - Change the size of all windows - Hide the CopyQ frame - Synchronize your content with OneDrive - Remove tabs from the Clipboard history list - Remove the frame from the window - Change the default external editor - Use the active clipboard contents - Manage windows - Hide tabs - Hide the CopyQ frame

### **CopyQ Full Product Key [32|64bit]**

View, change, sort, copy, and export your Clipboard content Keep track of your Clipboard content, make changes to it, sort it, copy it, and export it all to file Create new tabs for similar entries in the history list Access clipboard history list, copy to the

Clipboard and export entries Remember the last 200 Clipboard entries to easily access them when needed Support for encryption of the history list Support for multiple languages and text styles in notes Show number of recent Clipboard entries in the title bar of tabs Export your tabs to HTML, CSV and Plain text files Import tabs to the clipboard to paste into other apps Restore recently closed tabs to the Clipboard Keep the clipboard tab on top of all other windows, even when the app is not focused Automatically start recording Clipboard contents when the app is launched Compatibility with Windows Vista and Windows 7 Compatibility with any version of MS Office, including 2013 The entire pack including one of the most compatible, powerful, easy to use apps on the market today A free 30 day trial is available We are always looking for feedback to improve CopyQ. Please share your thoughts about the program in the comments below. Best regards, THE NEWS, Copyright (C) 2009-2017 Shareware, FreewareTuesday, October 18, 2009 This is the end of the world... Halloween is my favorite holiday. I love the candy, the fun, and costumes, and I love that for an entire month you can get away with anything you want to. It's the time of year when everyone is having a good time, and it's also a time when people put out candy with a smile on their face. Unfortunately for me, I've had this same attitude about Halloween for as long as I can remember. When I was younger, I'd just sit around until my mom told me to get dressed up and then we'd go out trick-or-treating. I hated it. I hated the fact that I wasn't allowed to wear my costume out until the entire thing was done, and I was pretty much always the last one in the neighborhood, and every single kid I went to was dressed up like Spider-Man or that little kid in Home Alone. If I was lucky enough to find a little kid who didn't look like a cartoon character, he'd always try to get a reaction out of me by calling me a "wannabe" or 81e310abbf

## **CopyQ Free Registration Code [March-2022]**

Quickly manage your clipboard contents, automate actions, and sync to any device using the powerful data synchronization feature. With CopyQ you can create a history list of past clipboard content that keeps track of any copying action. What's New in this Release: - Record clips in real time; - Clipboard content synchronization via Synchronize tab; - Quicklist and quick action features; - Windows 10 settings; - Export and import of tabs, plugins, shortcuts, colors, and more; - Now supports the following features: - Works in conjunction with Clipboard viewer; - Keeps track of clipboard history; - Automatically connects to wireless networks; - Universal Clipboard (Universal Clipboard) to transfer data between devices; - Support system tray icon; - Option to ignore prompts to enter password. Click "More Information" for full system requirements and detailed user guides. Please report any issues or bugs on our support forum KJW Game Toolbox makes your PC games look better and run smoother, brings professional level play to any games you own, even lets you edit or convert your games to macOS Sierra's new video and audio standards, and more. KJW Game Toolbox is a full featured game maker for Windows that makes your games look better and run smoother. It brings professional level play to any games you own, even lets you edit or convert your games to macOS Sierra's new video and audio standards, and more. KJW Game Toolbox includes an amazing array of effects and filters which can be applied to any game. It also offers a comprehensive array of video, audio, and performance tools. With the help of the included game engine you can export your game to the Mac App Store for immediate distribution, sell your games on the Mac App Store, or send your games to mobile platforms like iOS and Android. KJW Game Toolbox supports all major platforms including Windows, Mac OS X, and Linux. It allows you to easily create your games in C++ and Xcode, share them with friends and family, and put them on the App Store or any other marketplace. You can easily distribute your games across the web. KJW Game Toolbox is very easy to use. It comes with a built-in comprehensive game engine that has all the tools you need to make your games perfect. The more advanced users can use the KJW SDK to customize their game development tools. NEW:

### **What's New In?**

Simple. Fast. Free. We have come up with a small and easy-to-use solution for managing the Clipboard. CopyQ allows you to create a single Clipboard entry, similar to the one you see on Windows. From there, you can export selected contents to text files, save the tab with links to any web pages you want to bring over and have a program friendly way to access it. Better than the others. It is simple to configure and use. New features are added regularly and the developers are good about listening to customers. .net-compatible, but not.net only. Many of the features are available on Windows if you use some vbscript or an addon. Let me start by saying that I have used various clipboard managers over the years and I am not "anti" any of them, but I have only found one that does things just right. CopyQ is one of them. First of all, CopyQ is lightweight (approximately 30Mb), fast and intuitive. It's also one of the most feature-rich clipboard managers you will find. It even has the basics, such as a right-click paste command to transfer selected text (actually, it has a menu option to do this), which is handy. There are a couple of things that are not very intuitive. For example, you have to configure CopyQ to use file/clipboard at some point of the installation. File/clipboard is the way Windows normally uses the clipboard, but it can sometimes work against your needs. If you want to use that method, you have to run the configuration at some point and select it. Clipboard services can be used if you want to copy web pages, pictures or anything else. The help file shows how to use this, but there are no examples of how to use it. The CopyQ download page shows a "Demo" version, but it is just a simple demonstration and does not include all the features of the real version. (I have downloaded the real version and it does not have this limitation.) It's not a big deal, but it's worth mentioning. The features list is impressive. You can copy and paste web pages or notes with data, just like in Microsoft Word. You can also export tabs to file, or import them later. Add web images to a page and display them with full screen mode (you can control which images to display). There are some limitations, such as the fact that you can't select files. You can only paste what is currently on the clipboard. If you need to select a file, you can still use the "add file" option, but you have to manually paste the file. CopyQ can also search the Clipboard for any specific file. There is an option to store the Clipboard in the background (depending on the settings). If

# **System Requirements For CopyQ:**

1 CPU core 2.5GHz+ 2GB RAM 2GB Video memory (VRAM) 100GB+ hard disk space support OS Windows 7/8/10 BEST GEAR 1 Goggles and 2.5S OF GLASSES Cost: 1 goggles: RMB 50.00 +10% fees 2.5S of glasses: RMB 24.00 +10% fees RMB 26.70 per pack, RMB 5.50

<https://newsandfly.com/wp-content/uploads/2022/06/whafen.pdf> [https://mondetectiveimmobilier.com/wp-content/uploads/2022/06/Avangardo\\_GPS\\_Generator\\_PRO.pdf](https://mondetectiveimmobilier.com/wp-content/uploads/2022/06/Avangardo_GPS_Generator_PRO.pdf) <https://sillageparfumerie.com/wp-content/uploads/2022/06/DocRepair.pdf> <https://anchitspace.com/wp-content/uploads/2022/06/devire.pdf> <https://codigoderecarga.com/wp-content/uploads/2022/06/eSearchycom.pdf> [https://deseosvip.com/wp-content/uploads/2022/06/Serial\\_Port\\_ActiveX\\_Control.pdf](https://deseosvip.com/wp-content/uploads/2022/06/Serial_Port_ActiveX_Control.pdf) https://forexbazaar.net/wp-content/uploads/2022/06/Hide IP\_NG.pdf <https://meuconhecimentomeutesouro.com/wp-content/uploads/2022/06/OutlookExporter.pdf> [https://leadershipeditors.com/wp-content/uploads/2022/06/Buddi\\_Portable.pdf](https://leadershipeditors.com/wp-content/uploads/2022/06/Buddi_Portable.pdf) <https://aftertefl.com/wp-content/uploads/2022/06/WinGuake.pdf>